Adobe Photoshop 2022 (Version 23.0.2) Download [32l64bit]

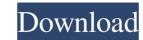

### Adobe Photoshop 2022 (Version 23.0.2) Crack+ Free Download

File format: A raster file or "bitmap" file, as it is often called. The file extension for a Photoshop file is usually.psd. For more on image formats, see Image formats, see Image fore for text, By selecting two or more la

### Adobe Photoshop 2022 (Version 23.0.2) Crack+

To learn about Photoshop Elements, watch the video tutorial below. To create a new document, go to File > New. To select an image to work with, click Open. To zoom in, use the Ctrl + or Ctrl - key. To use the zoom out, hover over the left mouse button and double-click. When editing an existing image, move the mouse over the image to place the Zoom tool over it. The Zoom tool doubles the size of the image smaller, use the Ctrl + or Ctrl - key. When you are zoomed in on an image, all the layers in the image appear at their normal size. If you want to zoom out and see the layers in the image around, and press Enter to place the new location. You can use the keyboard or the mouse to move the image around, and press Enter to place the layers in the image, or the image, or the image, or the image around and a new layer, click the new layers in it. Use the Flatten Layers in it. Use the Flatten Layers in it. Use the Move tool to move the layer up or down. To add a new layer, click the new layer icon (the triangle with the plus sign in it) on the Layers panel. To duplicate a layer, click the new layer icon (the triangle with a plus sign), and drag the layer to the desired location. Use the Zoor similar to the original, use the Edit > Fill Color > Fill with Similar Colors function. You can use the brush or the Paint Bucket to apply a color, or you can select and copy a color a681f4349e

# Adobe Photoshop 2022 (Version 23.0.2)

This invention relates to a clamp for securing a glove or like member to a hand so that the hand of the glove wearer is not injured by the edge of a closing or opening glove cuff or the like. The present invention relates to an improvement in or relating to the device shown in U.S. Pat. No. 1,693,468, issued Aug. 14, 1928, to Frederick E. Gibbons. The glove fastener shown in that patent is the present invention is distinguished therefrom by a clamp which snaps or closes when it is placed against a side of a glove cuff. Thus, there is no danger of an application of substantial, prolonged pressure between a glove cuff and a glove finger of a wearer.MSF is an independent, medical humanitarian organization that delivers emergency aid to people affected by armed conflict, epidemics, disasters, and exclusion from healthcare. Epidemiological assessment Mission to Sudan The United Nations Children's Fund (UNICEF) and the World Health Organization (WHO) have launched an epidemiological assessment mission to the North Kordofan State in South Sudan. The mission, led by the regional WHO representative based in Khartoum, Sudan, has the objective to estimate the prevalence of key diseases such as malaria, acute respiratory infections (ARI), diarrhoea and malnutrition, and their potential impact in humanitarian conditions. The assessment will assess the capacity of health centres and hospitals to provide basic services such as vaccination, tuberculosis treatment and obstetric care. Country context Since June 2013, Sudan has been locked in a civil war that has severely exacerbated the humanitarian situation. The conflict led to an alarming deterioration in the nutrition, health, and survival of children in the Kordofan region. This invention is generally directed to toner compositions, and more specifically the present invention is directed to magnetic toner compositions containing charge enhancing additives, and wherein there can be generated triboelectric charging in the nonaqueous colored toners obtained with these additive

### What's New In Adobe Photoshop 2022 (Version 23.0.2)?

SALT LAKE CITY — Utah's medical cannabis program has moved past its halfway mark, having served more than 36,000 patients, but some suggest it may be in danger of being shut down. The Utah Department of Health reports that more than 1,100 patients have registered as of July 31, and Gov. Gary Herbert has put the total at more than 7,500. The state's program, launched in December 2016, currently has only 11 dispensaries open. Still, the state's Department of Agriculture didn't provide a number Tuesday, saying it needs time to see if the program's success will continue. "At this time, the Executive Committee is not sure if the goal will be met," a statement from Scott Saxton, executive director of the Department of Agriculture, reads. "If the current pattern does not change, the Executive Committee will review the program and determine if it is appropriate to continue to accept new registrations." The implementation process for the program has been a long and sometimes rocky road since the state first opened it. Utah has been the only state in the country to operate its own medical cannabis program. The 2013 Compassionate Care Act that is referred to as the "Utah Compassionate Use Act" allows patients with a doctor's recommendation to possess up to a 30-day supply of medical cannabis. In July 2016, the state announced it was opening the program up to Utahns with "debilitating medical conditions." That month, The Salt Lake Tribune reported that 36 patients received their first shipment of medical marijuana. The state's program has operated under a "fast-track" process. The department must receive \$5 million in cash from the federal government. Fazal Islam (cricketer, born 1977) Fazal Islam (Khan (born 8 March 1977) is a Pakistan former cricketer, who played domestic cricket, and internationally for United States of America. He is the coach of Eagle Pro Hockey Club in Pakistan. Islam made his first-class debut for Punjab in 2000–01, in the Patron's Trophy. He was a part of the Rest of the World XI in the 2001 ICC Tr

# System Requirements For Adobe Photoshop 2022 (Version 23.0.2):

4GB of free hard drive space Windows 10 (64-bit) NVIDIA GeForce GTX 650 or AMD Radeon HD 6970 or better DirectX 9.0c iPad mini 2 or iPhone 4 (iOS 6.1) iPod Touch (iOS 6.1) iPod Touch (iOS 6.1) 8GB of free hard drive space NVIDIA GeForce GTX 650 or AMD Radeon HD 6970 or better DirectX 9.0c iPad mini 2 or iPhone 4 (iOS 6.1) iPod Touch (iOS 6.1) iPod Touch (iOS 6.1) and the space NVIDIA GeForce GTX 650 or AMD Radeon HD 6970 or better DirectX 9.0c iPad mini 2 or iPhone 4 (iOS 6.1) iPod Touch (iOS 6.1) iPod Touch (iOS 6.1) and the space NVIDIA GeForce GTX 650 or AMD Radeon HD 6970 or better DirectX 9.0c iPad mini 2 or iPhone 4 (iOS 6.1) iPod Touch (iOS 6.1) and the space NVIDIA GeForce GTX 650 or AMD Radeon HD 6970 or better DirectX 9.0c iPad mini 2 or iPhone 4 (iOS 6.1) and the space NVIDIA GeForce GTX 650 or AMD Radeon HD 6970 or better DirectX 9.0c iPad mini 2 or iPhone 4 (iOS 6.1) and the space NVIDIA GeForce GTX 650 or AMD Radeon HD 6970 or better DirectX 9.0c iPad mini 2 or iPhone 4 (iOS 6.1) and the space NVIDIA GeForce GTX 650 or AMD Radeon HD 6970 or better DirectX 9.0c iPad mini 2 or iPhone 4 (iOS 6.1) and the space NVIDIA GeForce GTX 650 or AMD Radeon HD 6970 or better DirectX 9.0c iPad mini 2 or iPhone 4 (iOS 6.1) and the space NVIDIA GeForce GTX 650 or AMD Radeon HD 6970 or better DirectX 9.0c iPad mini 2 or iPhone 4 (iOS 6.1) and the space NVIDIA GeForce GTX 650 or AMD Radeon HD 6970 or better DirectX 9.0c iPad mini 2 or iPhone 4 (iOS 6.1) and the space NVIDIA GeForce GTX 650 or AMD Radeon HD 6970 or better DirectX 9.0c iPad mini 2 or iPhone 4 (iOS 6.1) and the space NVIDIA GeForce GTX 650 or AMD Radeon HD 6970 or better DirectX 9.0c iPad mini 2 or iPhone 4 (iOS 6.1) and the space NVIDIA GeForce GTX 650 or AMD Radeon HD 6970 or better DirectX 9.0c iPad mini 2 or iPhone 4 (iOS 6.1) and the space NVIDIA GeForce GTX 650 or AMD Radeon HD 6970 or better DirectX 9.0c iPad mini 2 or iPhone 4 (iOS 6.1) and the space NVIDIA GeForce GTX 650 or AMD Radeon HD 6970 or better DirectX 9.0c iPad mini 2 or iPhone 4 (iO

https://treewayacademy.org/wp-content/uploads/2022/06/Photoshop\_2021\_Version\_2210.pdf http://rackingpro.com/?p=22926 https://maisonchaudiere.com/advert/photoshop-cc-2015-version-18-activation/ https://egypt-aquarium.com/advert/photoshop-2020-version-21-download/ https://executiverighthand.com/wp-content/uploads/2022/06/Adobe Photoshop CC 2019 Version 20 Activation Download April2022.pdf https://mohacsihasznos.hu/advert/adobe-photoshop-cs5-keygen-crack-serial-key-x64/ https://arabamericanbusinesscommunity.org/wp-content/uploads/2022/06/Adobe Photoshop 2021 Version 225 Activation Keygen Full Version Download X64.pdf https://naigate.com/wp-content/uploads/2022/06/Photoshop\_CS4\_Mem\_Patch\_For\_Windows\_Updated\_2022.pdf http://3.234.42.222/blog/index.php?entryid=2785 https://dwfind.org/photoshop-2021-version-22-3-serial-key-2022/ https://teenmemorywall.com/photoshop-2022-version-23-0-2-keygen-for-windows-april-2022/ https://scrolllinkupload.s3.amazonaws.com/upload/files/2022/06/L1VlOtDHJnPWlSPBwe9Z\_30\_bf874145095dfb048ed7f05fe5220f49\_file.pdf https://swisshtechnologies.com/adobe-photoshop-express-keygen-crack-setup-x64-latest/ https://360.com.ng/upload/files/2022/06/X4iKPVJohXwNyQ8rAtDq\_30\_2c6b63051d3547b7ca4506486319ac35\_file.pdf http://www.kitesurfingkites.com/photoshop-2021-version-22-5-hack-with-license-code-for-pc/ https://www.goldwimpern.de/wp-content/uploads/2022/06/Photoshop 2022 Version 2341.pdf https://www.cameraitacina.com/en/system/files/webform/feedback/photoshop-2022-version-2311\_10.pdf https://www.customwizard.com.au/sites/default/files/webform/Photoshop-2021.pdf https://logicbg.com/wp-content/uploads/2022/06/Photoshop\_CC\_Patch\_full\_version\_Patch\_With\_Serial\_Key\_3264bit.pdf https://www.bg-frohheim.ch/bruederhofweg/advert/adobe-photoshop-express-keygen-incl-product-key-download-latest-2022/